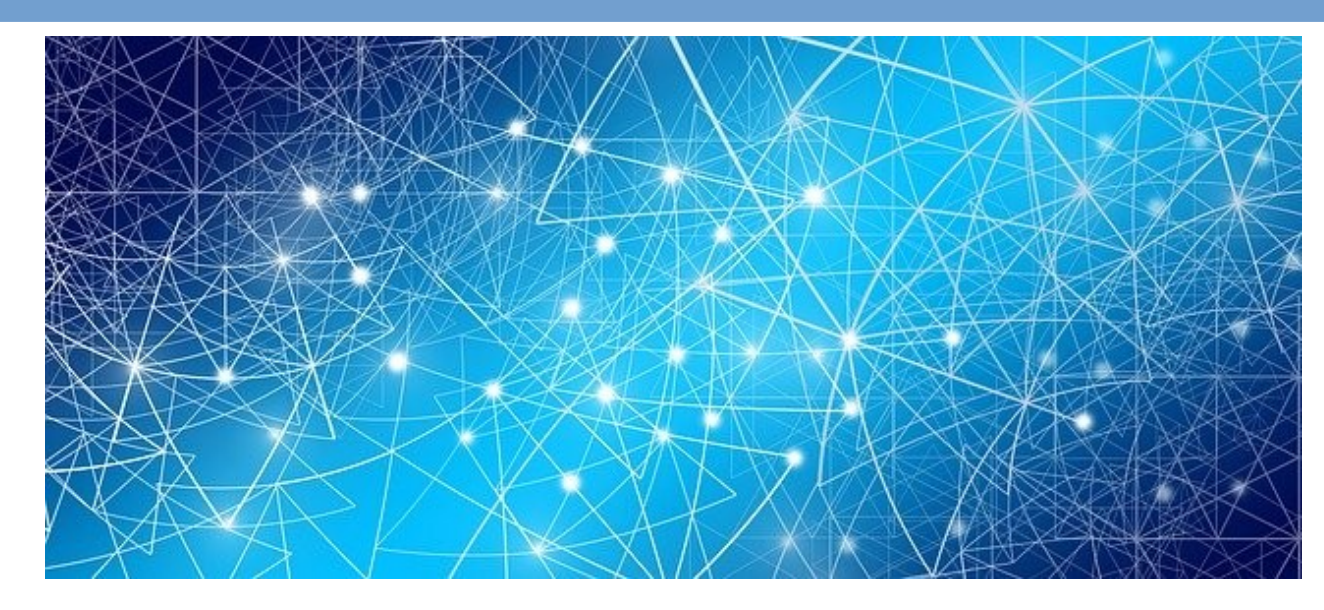

- Définition d'Internet
- Adresses et circulation des données
- L'annuaire d'Internet
- Dates à retenir

### ● **Définition d'internet :**

**Internet est un réseau de réseaux** de **machines interconnectées** *(Inter Network)* dans lequel circulent des données. Actuellement environ 168 millions de téraoctets par mois.

Les machines sont reliées entre elles par divers liens qui peuvent être **filaires** (fibre optique, ADSL, etc.) ou **sans fil** (Wifi, Bluetooth, 4G, ...)

### **Adresses IP :**

Afin d'être identifiées, toutes les machines connectées à Internet possèdent une adresse appelée **adresse IP**.

### **Internet Protocol (IP) :**

Le protocole **IP** définit des **règles de communication** sur Internet.

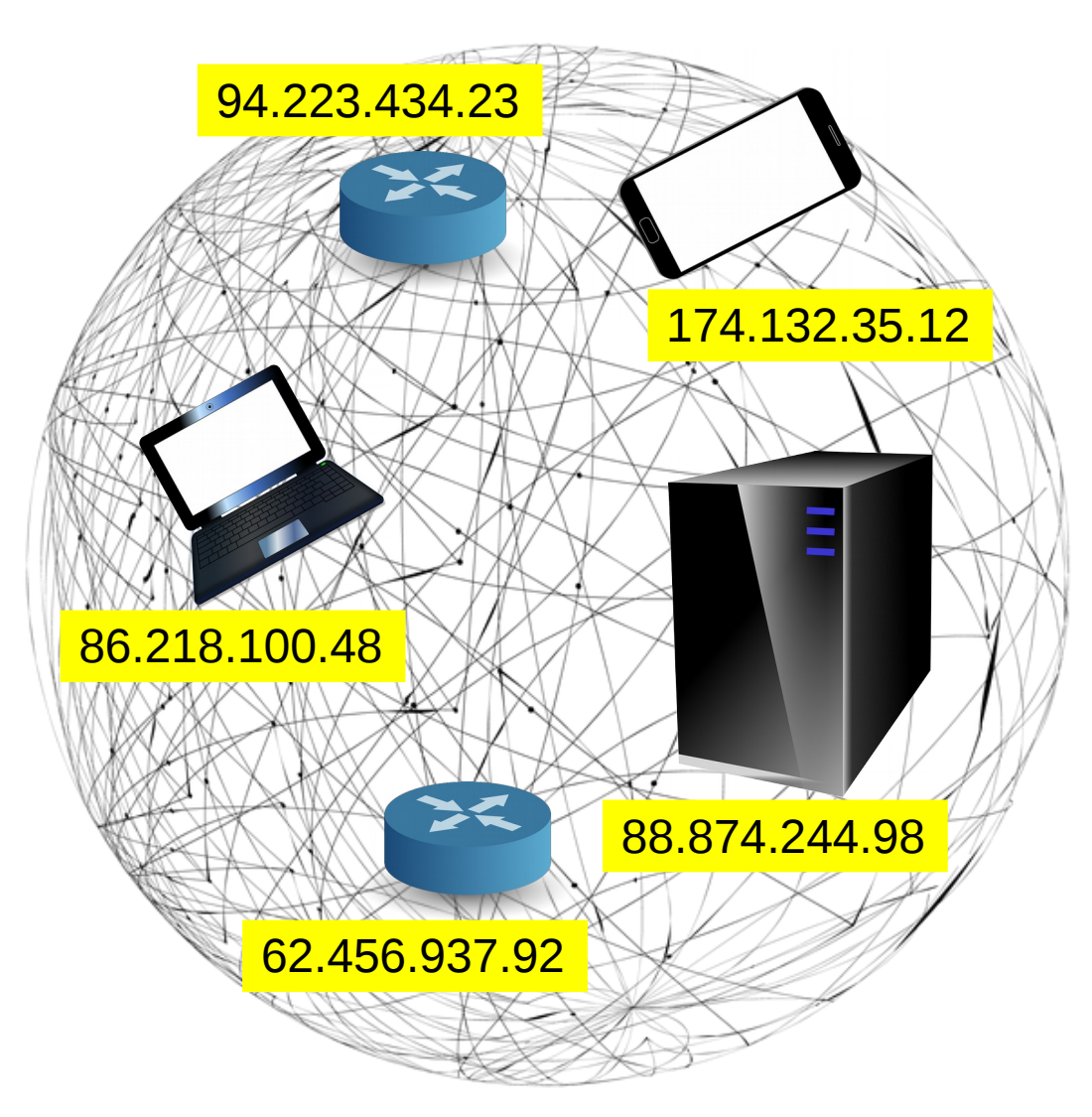

### **Transferts de données :**

Afin de rendre plus performant la transmission de données, les données sont découpées en **paquets** de petite taille (limitée à environ 1500 octets).

Des machines appelées **routeurs** guident ces paquets à travers le réseau jusqu'à leur destinataire où ils sont réassemblés.

#### Un fichier à envoyer :

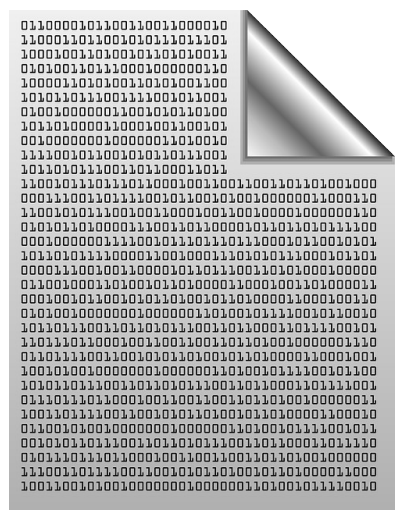

#### 1) Le fichier est découpé en **paquets**

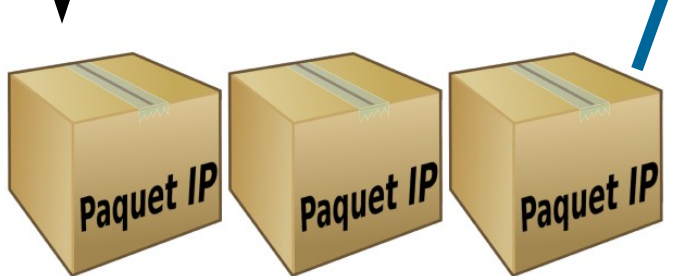

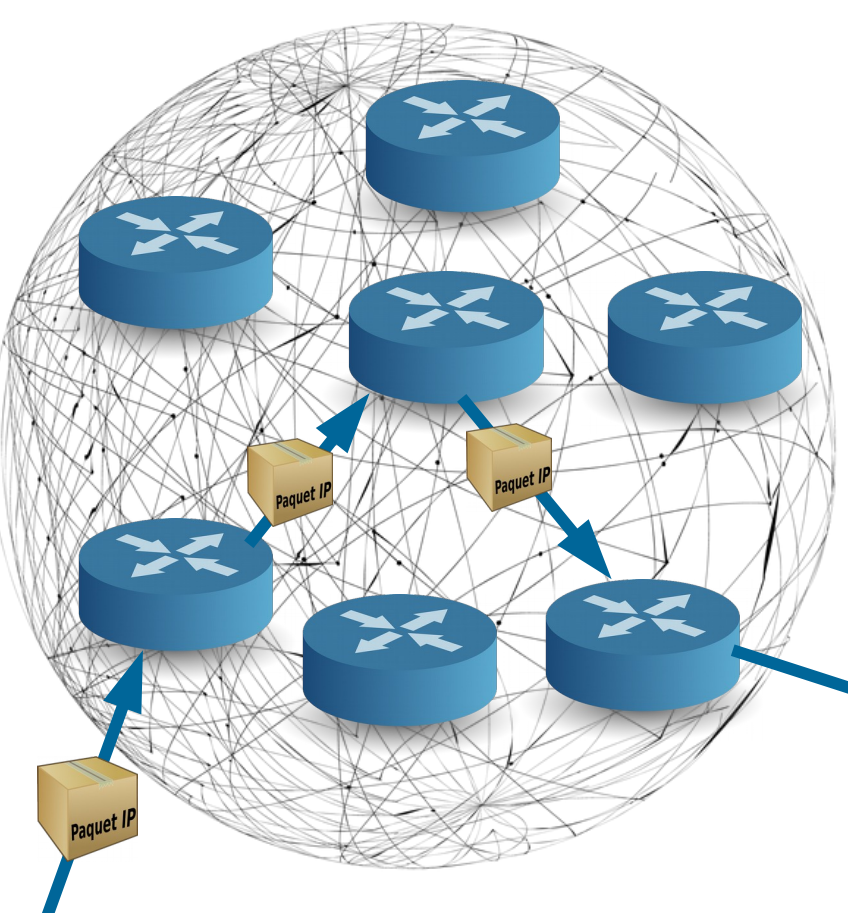

2) Les paquets sont envoyés sur Internet. Ils circulent par des **routeurs**

3) Les paquets sont réassemblés pour reconstituer le fichier

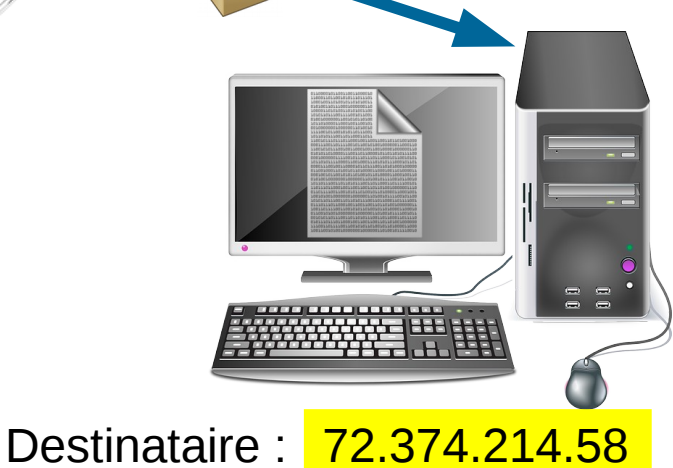

### **Règles de communication :**

Les transferts de données peuvent se faire grâce à des **protocoles** *(règles)* de communication et des contrôles de transmission.

- **IP** *(Internet Protocol)* définit des règles de communication
- **TCP** *(Transmission Control Protocol)* gère la transmission des contenus. (Ce n'est pas le seul.)

### **Rôles des protocoles IP et TCP :**

- **TCP** a pour rôle de : ◦ **découper** les données en paquets, ◦ **numéroter** les paquets, ◦ de gérer des **accusés de réception** pour prévenir l'expéditeur que les données sont bien arrivées.
- Sur chaque paquet, **IP** ajoute : ➢ l'adresse de l'**expéditeur** ; ➢ l'adresse du **destinataire** ; ➢ …

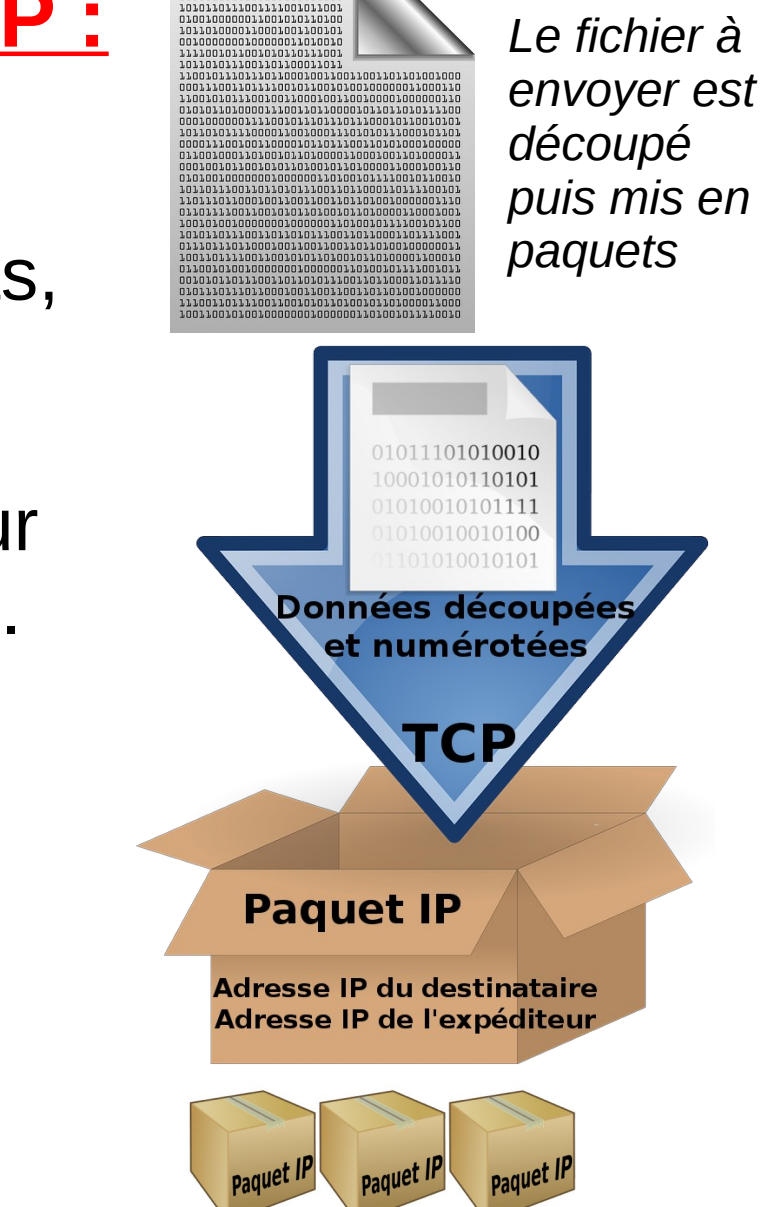

0110000101100110011000010 1000011010101101010101100

#### **Schéma simplifié de paquets IP :**

#### Une personne télécharge une image sur un serveur :

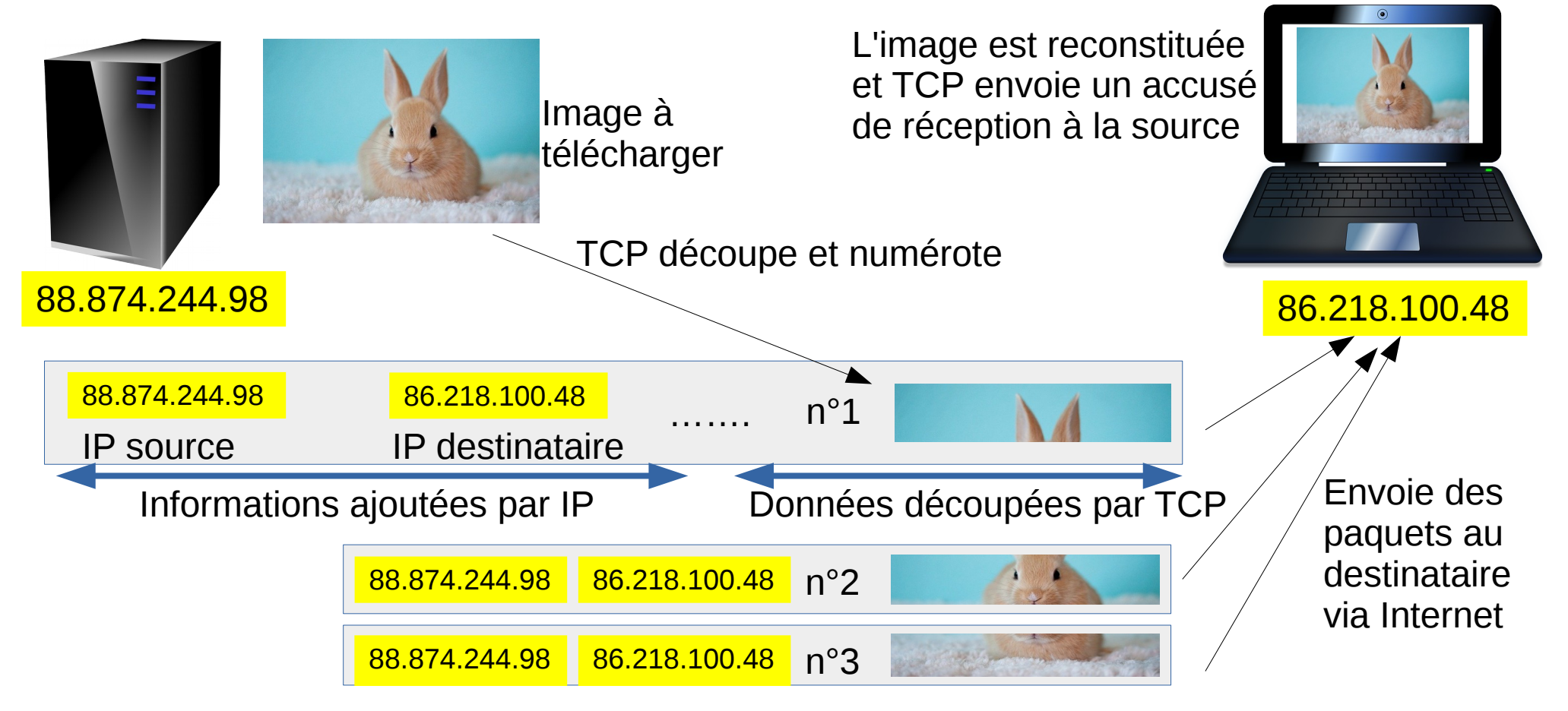

#### **Résumé du routage des paquets :**

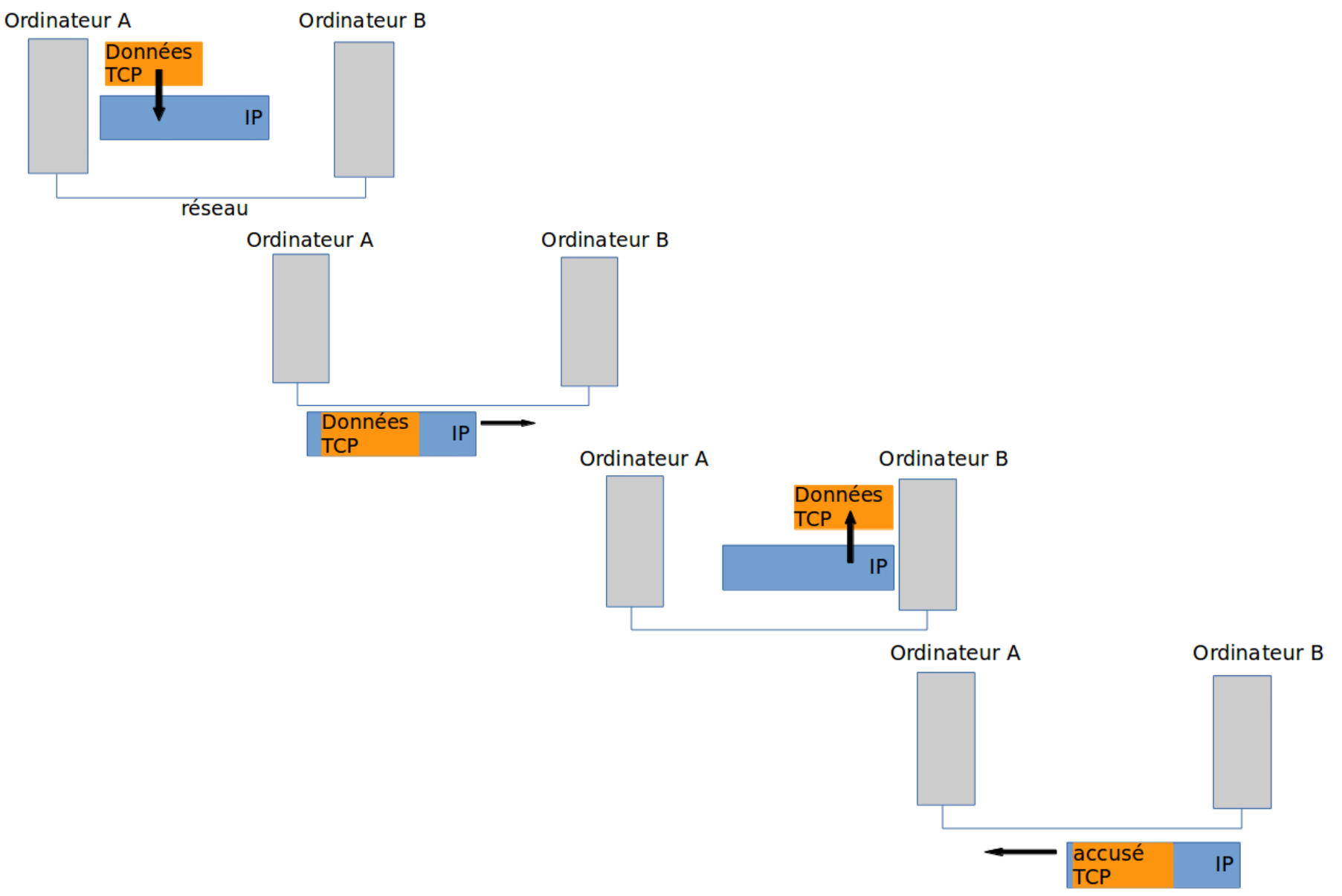

#### **Un annuaire pour Internet :**

Pour un humain, il est plus facile de retenir une **adresse symbolique** comme *"pixees.fr"* que de retenir une **adresse IP** comme *128.93.162.163*.

Un service nommé **DNS (D**omain **N**ame **S**ystem**)** permet gérer cela.

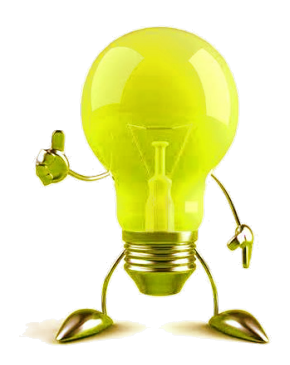

Dans votre téléphone, vous avez une application qui permet d'appeler directement vos amis sans connaître par cœur leurs numéros. Il vous suffit d'indiquer le nom de la personne dans

l'application pour appeler ce numéro.

#### **Adresses symboliques, adresses IP :**

Dans un terminal, la commande **ping** permet d'envoyer des paquets de test sur un réseau vers une destination.

➢ **ping 216.58.213.142** permet de tester la connexion avec la machine dont l'**adresse IP** est *216.58.213.142*

➢ **ping google.com** permet de tester la connexion avec une machine associée à l'**adresse symbolique** *google.com*

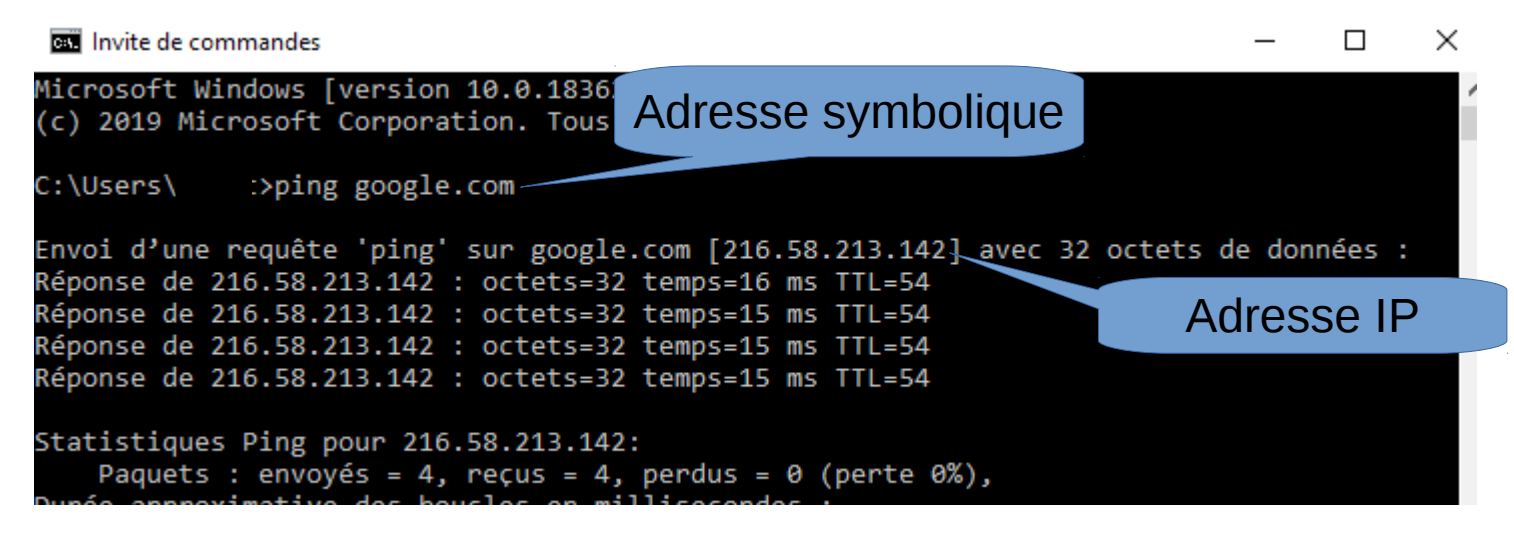

#### **Serveurs DNS :**

Sur Internet, le rôle des **serveurs DNS (D**omain **N**ame **S**ystem**)** est de traduire les **adresses IP** en **adresses symboliques** (noms) et vis versa.

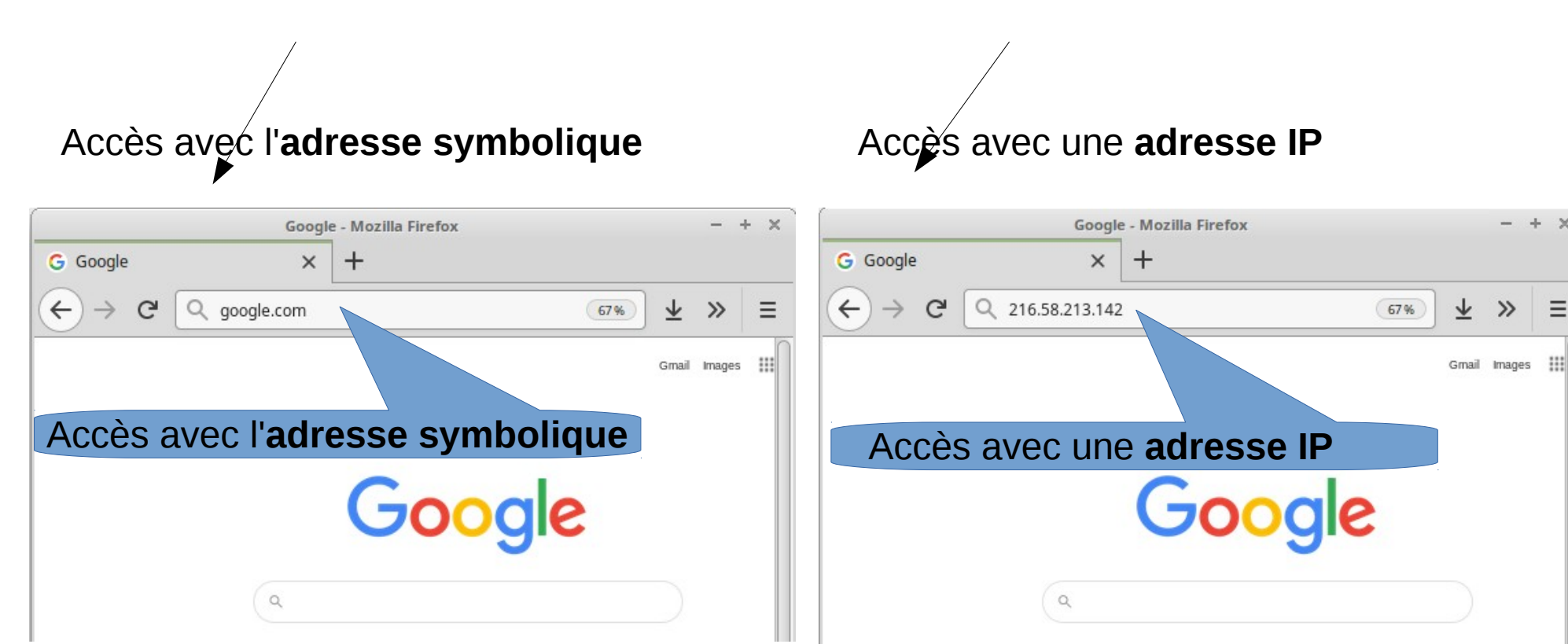